# **Active analysis of chemical mixtures** with multi-modal non-negative least squares

Jin Huang and Ricardo Gutierrez-Osuna

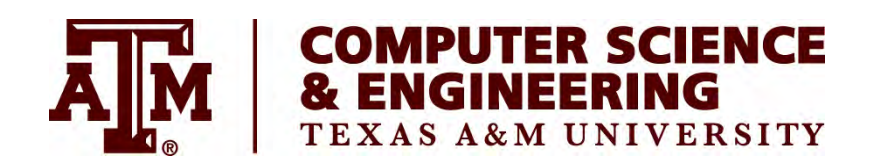

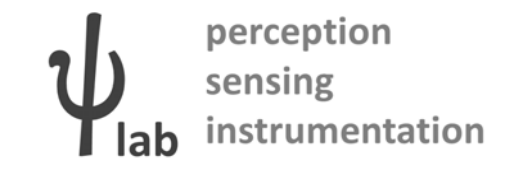

## **Overview**

### **Introduction**

- What is active sensing?
- Infrared Fabry-Perot interferometry

### **Methods**

- Non‐negative least squares
- Multi‐modal search
- Wavelength selection

### **Results**

- Chemical dataset
- System behavior
- $-$  Comparison with passive sensing

### **Discussion**

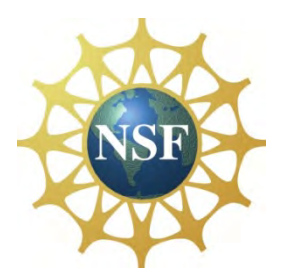

## **What is active sensing?**

### **Perception is an active process**

– $-$  "We not only see but we look, we not only touch we feel"

‐J.J. Gibson

### **Active sensor vs. active sensing**

- **Active sensor**: <sup>a</sup> device that transmits energy in order to make measurements
	- E.g., radar, sonar
- **Active sensing**: <sup>a</sup> control strategy that dynamically adapts the sensor's configuration as it interacts with the environments
	- E.g., changing camera viewpoints

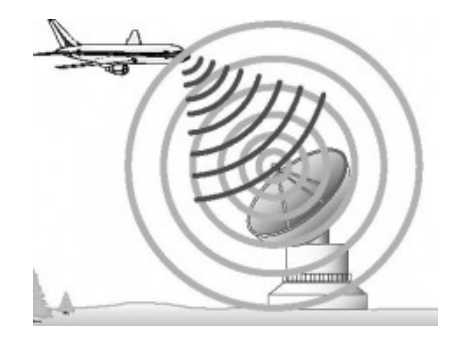

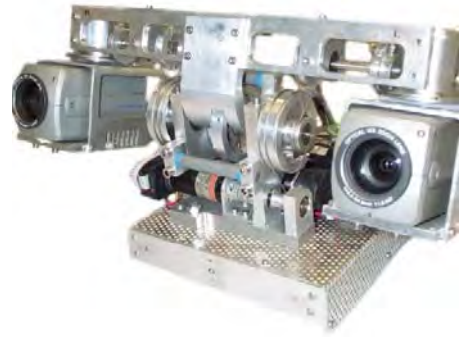

## **What is active sensing?**

### **Analogy**

- – Guessing games
	- 20 questions, Pictionary, Battleship, Yes and no, Hangman

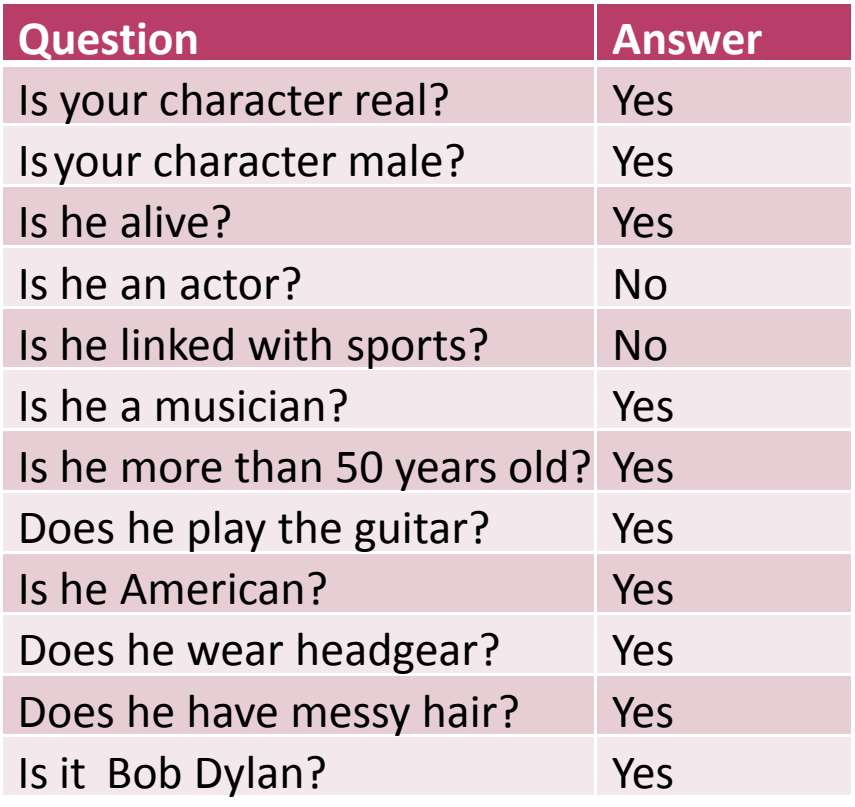

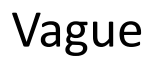

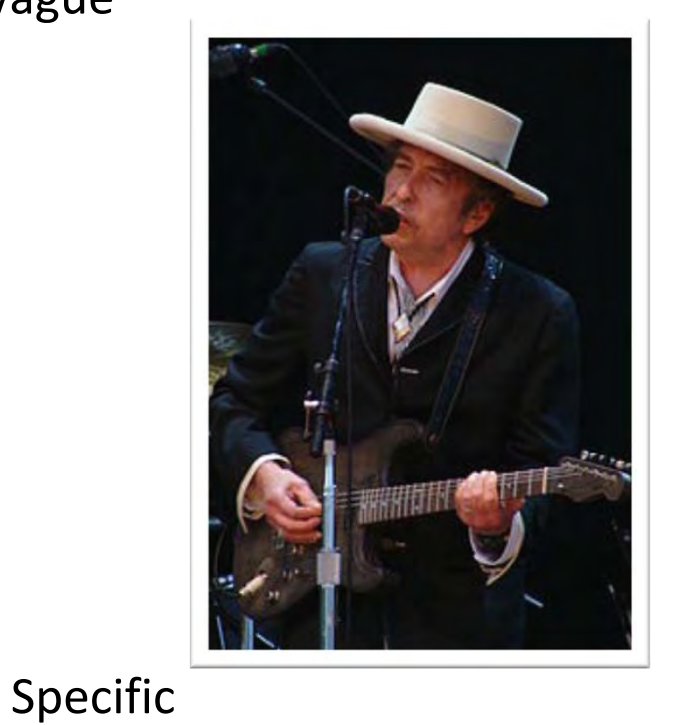

## **What is active sensing?**

### **Analogy**

- – Guessing games
	- 20 questions, Pictionary, Battleship, Yes and no, Hangman
- Two seemingly conflicting problems at the same time
	- Find the right answer
	- Ask the right questions
- Advantage
	- Incorporate decision early in the signal processing pipeline
	- Reduce sensing costs (\$, energy, time, computing power)
	- Lower sensor requirements

## **Prior work**

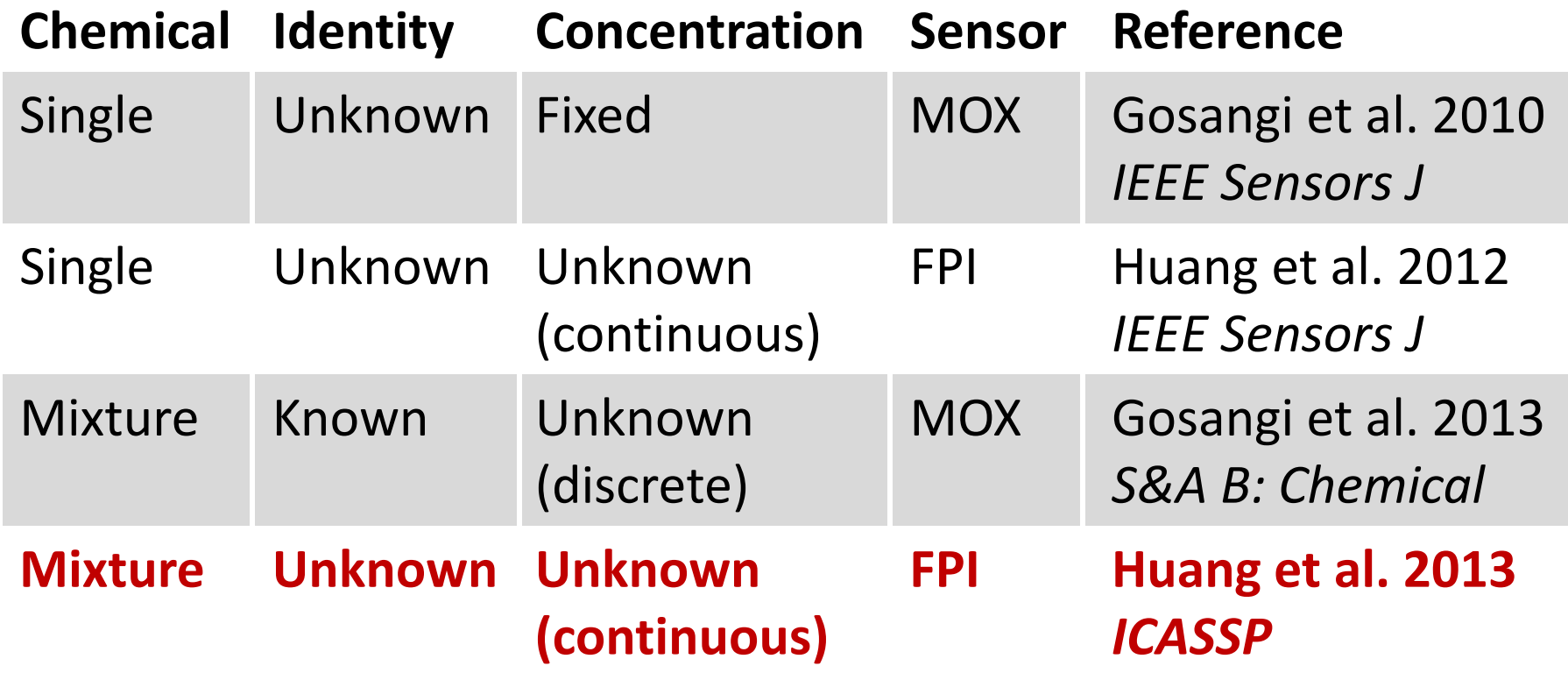

## **Infrared absorption spectroscopy**

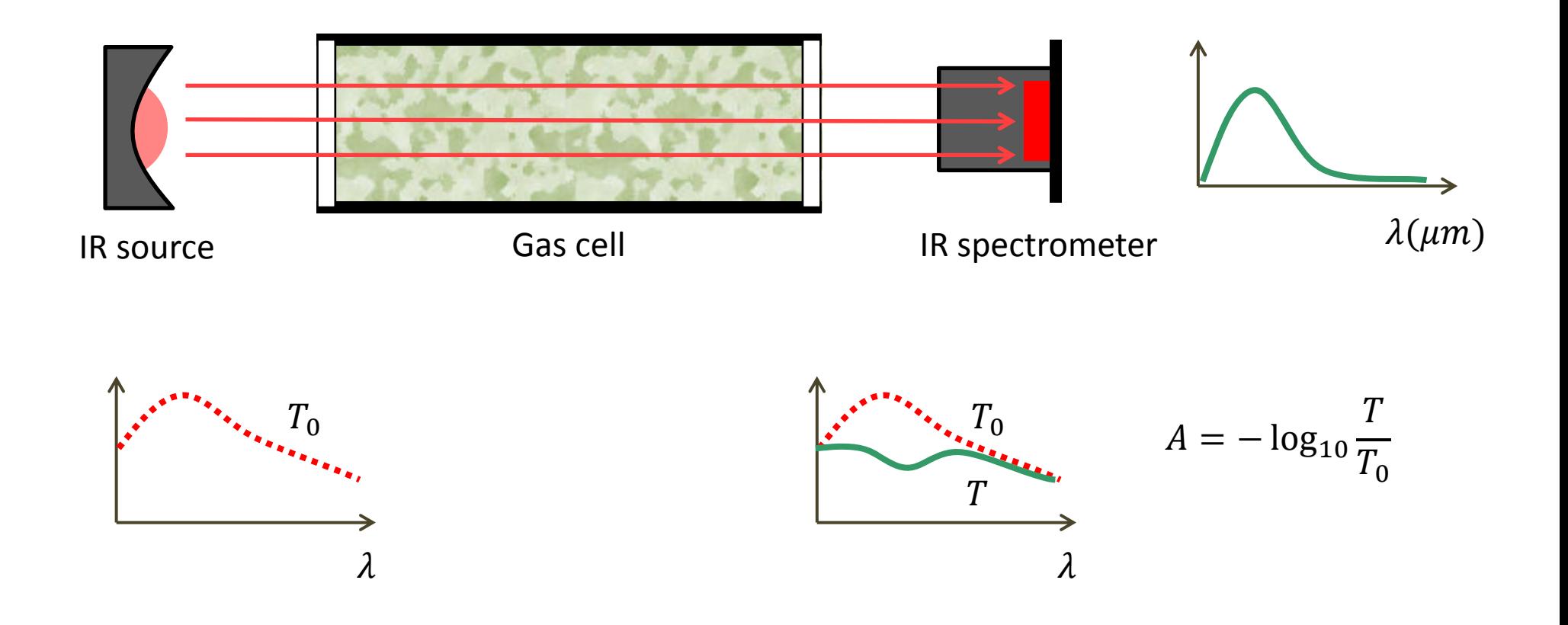

### **Fabry-Perot interferometer**

![](_page_7_Figure_1.jpeg)

## **IR absorption**

#### **Properties**

 Absorption spectrum is linear (Beer's law)  $\boldsymbol{\eta}$ 

$$
\sum_{i=1}^r A_i x_i = b
$$

![](_page_8_Figure_4.jpeg)

Concentration of each chemical  $x_i$ 

Absorption spectrum b of the mixture

![](_page_8_Figure_7.jpeg)

## **Traditional mixture analysis**

### **Problem definition**

- Estimate x, given b (all wavelengths)

![](_page_9_Figure_3.jpeg)

![](_page_9_Figure_4.jpeg)

$$
A\ (n\times p)
$$

![](_page_9_Figure_6.jpeg)

![](_page_9_Figure_7.jpeg)

![](_page_9_Figure_8.jpeg)

![](_page_9_Figure_10.jpeg)

### **Problem definition**

- Estimate  $x$ , but measuring one wavelength at a time

![](_page_10_Figure_3.jpeg)

#### **Problem definition**

- Select the best wavelengths in b to solve  $Ax = b$ 

![](_page_11_Figure_3.jpeg)

#### Interpretation

 $-$  Each wavelength equals one element in  $b$ 

![](_page_12_Figure_3.jpeg)

 $Ax = b$  $s, t, : x \geq 0$ 

$$
A\ (n\times p)
$$

![](_page_12_Figure_6.jpeg)

![](_page_12_Figure_7.jpeg)

![](_page_12_Figure_8.jpeg)

 $=$ 

![](_page_12_Figure_9.jpeg)

Wavelengths

#### Interpretation

- Which allows us to use an additional row in  $A$ 

![](_page_13_Figure_3.jpeg)

#### Interpretation

- Each new wavelength adds a new row in  $A$ 

![](_page_14_Figure_3.jpeg)

 $\boldsymbol{b}$ 

**Issue**

The underlying linear system may be under‐determined

![](_page_15_Figure_3.jpeg)

### **Solution**

![](_page_16_Figure_2.jpeg)

![](_page_16_Figure_3.jpeg)

 $\boldsymbol{b}$ 

#### **Subset selection**

 $-$  Select 1-2 elements in  $x$ 

![](_page_17_Figure_3.jpeg)

#### **Interpretation**

 $-$  One element in  $x$  implies one column in  $A$ 

![](_page_18_Figure_3.jpeg)

### The selection is not unique

 $-$  A combinatorial problem  $\Rightarrow$  search

$$
\sum_{p} \sum_{p} \sum_{p} \lambda_{q} A_{p}
$$

$$
A'x = b'
$$
  
s.t.: $x \ge 0$ 

![](_page_19_Figure_5.jpeg)

![](_page_19_Figure_6.jpeg)

![](_page_19_Figure_7.jpeg)

![](_page_20_Figure_0.jpeg)

![](_page_21_Figure_0.jpeg)

### **Wavelength selection**

![](_page_22_Figure_1.jpeg)

## **Case study**

#### **Dataset**

- 100 chemicals from NIST WebBook (randomly chosen)
- – $-$  Wavelength range:  $3 - 11.5 \mu m$
- – $-$  Downsampled to 660 spectral lines
- Added 2% Gaussian noise

### **Setup**

- –3 chemicals mixture (sparsity 3%)
- $-$  Search space  $100^3 = 10^6$
- $-$  We consider up to  $10^4$  alternate paths

![](_page_24_Figure_1.jpeg)

![](_page_25_Figure_1.jpeg)

![](_page_26_Figure_1.jpeg)

![](_page_27_Figure_1.jpeg)

![](_page_28_Figure_1.jpeg)

![](_page_29_Figure_1.jpeg)

![](_page_30_Figure_1.jpeg)

![](_page_31_Figure_1.jpeg)

![](_page_32_Figure_1.jpeg)

![](_page_33_Figure_1.jpeg)

![](_page_34_Figure_1.jpeg)

![](_page_35_Figure_1.jpeg)

#### Converged

## **Overall performance**

### **Baseline: passive sensing**

- – $-$  Sequential forward feature selection
- – $-$  Trained to distinguish all 100 chemicals
- – $-$  Generates a fixed sequence of wavelengths

### **Experimental protocol**

- – $-$  Randomly pick chemicals and assign random concentrations
	- Concentration has to be significant (larger than 10%)
- Mixtures have from 1 up to 10 chemical components
- – $-$  Stopping criteria: same  $l_{2}$  error threshold for both methods

#### **Number of measurements needed**

- – $-$  Fewer measurements means cost savings
- – $-$  For each # components we ran 100 examples

![](_page_37_Figure_3.jpeg)

### **Stability of the solution**

- $-$  Measured with the condition number of  $A^\prime$ 
	- A measure of correlation among wavenumbers
- $−$  Higher condition #  $\Rightarrow$  higher correlation  $\Rightarrow$  less stability

![](_page_38_Figure_4.jpeg)

## **Discussion and future work**

### **Discussion**

- – Multimodal search provides alternative candidates, which help tackle ill‐posed problems
- Only <sup>a</sup> small fraction of candidate solutions are needed to reveal the uncertainty (by virtue of the back‐projection)

#### **Future work**

- $-$  Experimental validation on real FPI sensor
- $-$  Improvements to the algorithm
	- Encouraging diversity to the candidate pool
	- Over-fitting criteria for trace analysis

Thank you Questions?